### Курс «Базы данных»

Тема. Программирование на языке PL/SQL. Часть 4

> Барабанщиков Игорь Витальевич

### План лекции

- 1. Назначение триггеров
- 2. Создание DML-триггеров
- 3. Выполнение триггеров
- 4. Мутирующие таблицы
- 5. Сопровождение триггеров

## Триггеры

### **Триггер** – это блок PL/SQL, который

**автоматически** запускается при возникновении

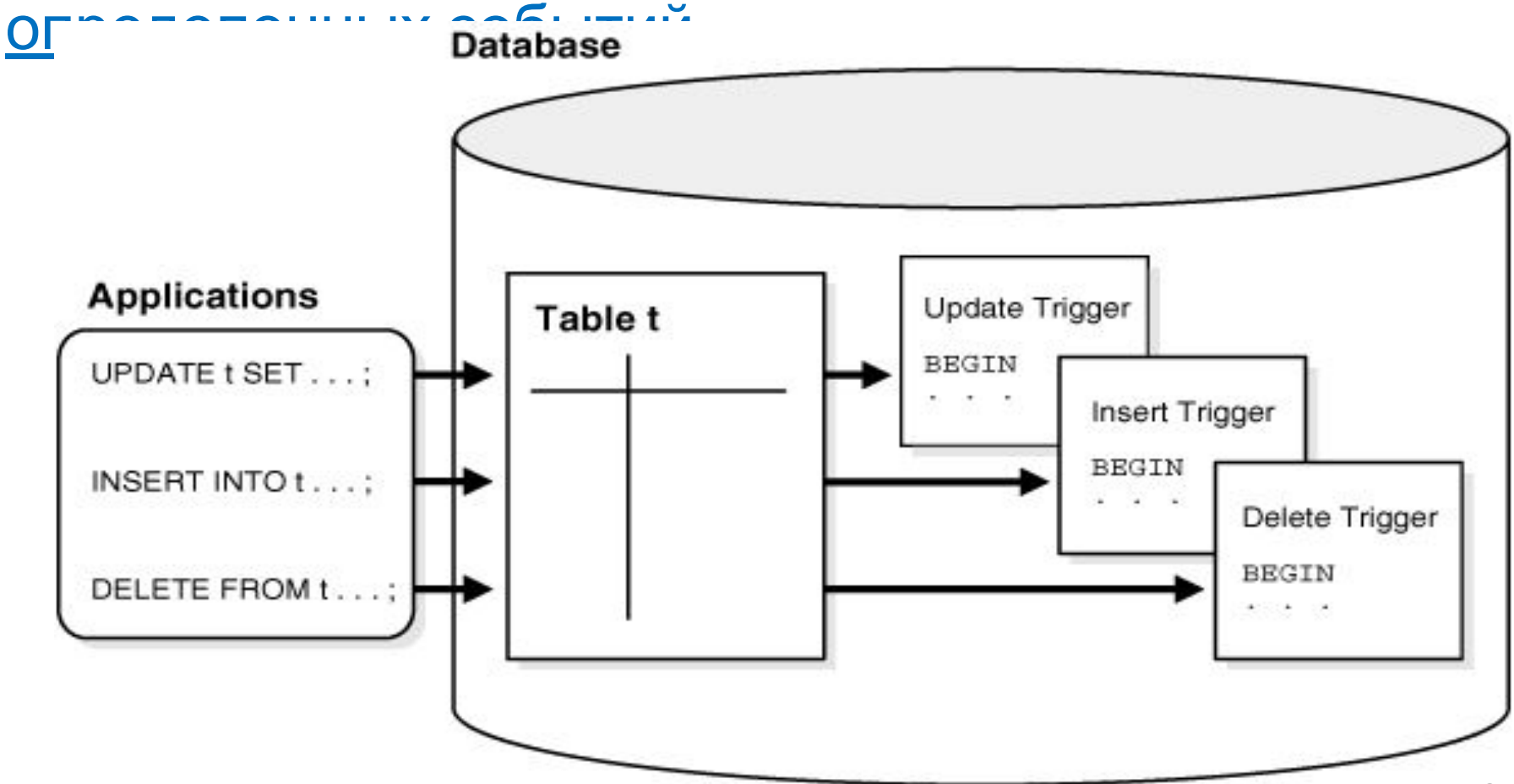

# Триггеры и хранимые процедуры

### **Процедура или функция:**

- можно явно вызывать (по имени процедуры)
- им могут быть переданы параметры.

### **Триггер:**

- *• не может быть вызван явно* из другой процедуры БД
- *• не принимает никаких параметров* при вызове.
- это блок **PL/SQL**, который *автоматически срабатывает* при определенном событии. 4

### Назначение триггеров

- **• Проверка сложных ограничений** целостности.
- **• Автоматизация обработки** данных.
- **• Аудит действий** пользователей.
- **• Установка начальных значений** при добавлении данных в таблицы.
- **• Проверка дифференцированных прав** доступа.

### DML - триггеры

В команде создания триггера определяется:

- **• Время срабатывания** (ДО или ПОСЛЕ)
- **• Событие**, вызывающее срабатывание
- **• Имя таблицы**
- **• Тип триггера** (строчный или операторный)
- **• Предложение WHEN** (ограничительное условие срабатывания триггера)
- **• Тело триггера** (блок PL/SQL)

## Синтаксис создания триггера

- CREATE [OR REPLACE] TRIGGER <имя триггера> { BEFORE | AFTER }
- { INSERT | DELETE | UPDATE [ OF column\_commalist ] }
	- ON <имя таблицы>
	- [ REFERENCING old\_or\_new\_values\_alias\_list ] [ FOR EACH { ROW | STATEMENT } ]
	- [ WHEN <условие>]
- [ DECLARE
	- -- описание переменных, констант и
	- -- других элементов программы
- ] BEGIN

-- программа на процедурном языке (PL/SQL) END;

# Параметры триггеры DML

**• INSERT | DELETE | UPDATE** [of column] – **событие триггера.**

 Событием триггера может быть одна команда или любая комбинация указанных команд.

**• BEFORE | AFTER** – **время срабатывания триггера**: перед выполнением события триггера или после него.

 Ограничения целостности проверяются во время выполнения события триггера.

- **• ON** <имя таблицы> **таблица, к которой привязан триггер.**
- **• FOR EACH { ROW | STATEMENT** } **область действия триггера** (для каждой строки или для команды).
- **• WHEN** <условие> **условие срабатывания** триггера.

 Если оно не выполняется, триггер не будет запушен

## Запуск и выполнение триггеров

- Триггер запускается **автоматически** при наступлении события триггера.
- Триггер выполняется в рамках той транзакции, к которой относится событие триггера.
- Процедура триггера **не может содержать команды управления транзакциями и команды DDL**.
- Процедура триггера выполняется в режиме интерпретации.

### Последовательность срабатывания

#### Последовательность срабатывания

Когда обрабатывается много строк, триггеры таблицы срабатывают в следующей последовательности:

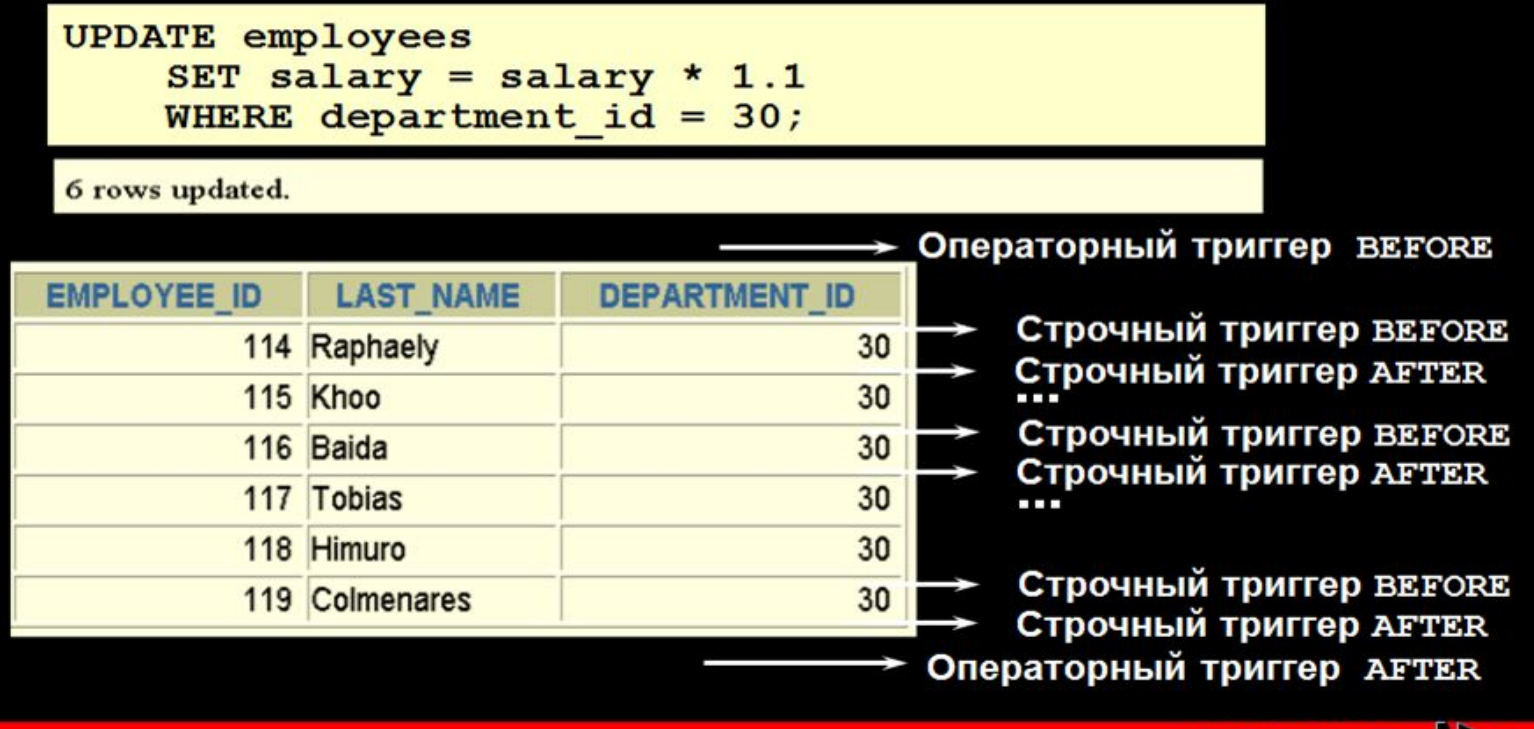

ORACLE

### Пример 1. Ограничение

### целостности *-- Зарплата сотрудника должна попадать <sup>в</sup> один из*

*-- интервалов значений зарплаты, которые*

- *-- установлены для разных категорий сотрудников*
- *-- в таблице SQL\_GRADE.*
- create or replace trigger check salary before INSERT or UPDATE of salary ON emp for each row

```
 when :new.salary >= 4500
```

```
declare cnt number(3);
```
begin

select count(\*) into cnt from sal\_grade

 where **:new.salary** between low\_val and high\_val if cnt=0 then raise\_application\_error(-20050, ' Зарплата не попадает ни <sup>в</sup> один из допустимых интервалов'); end if;

#### end;

### Псевдозаписи

- Позволяют обратиться к полям изменяемой записи и получить значения полей *до и после изменения*.
- Это записи **old** и **new**.
- С помощью конструкции **Referencing** можно изменить их имена.
- Эти записи есть только у **триггеров уровня строки** (row level).

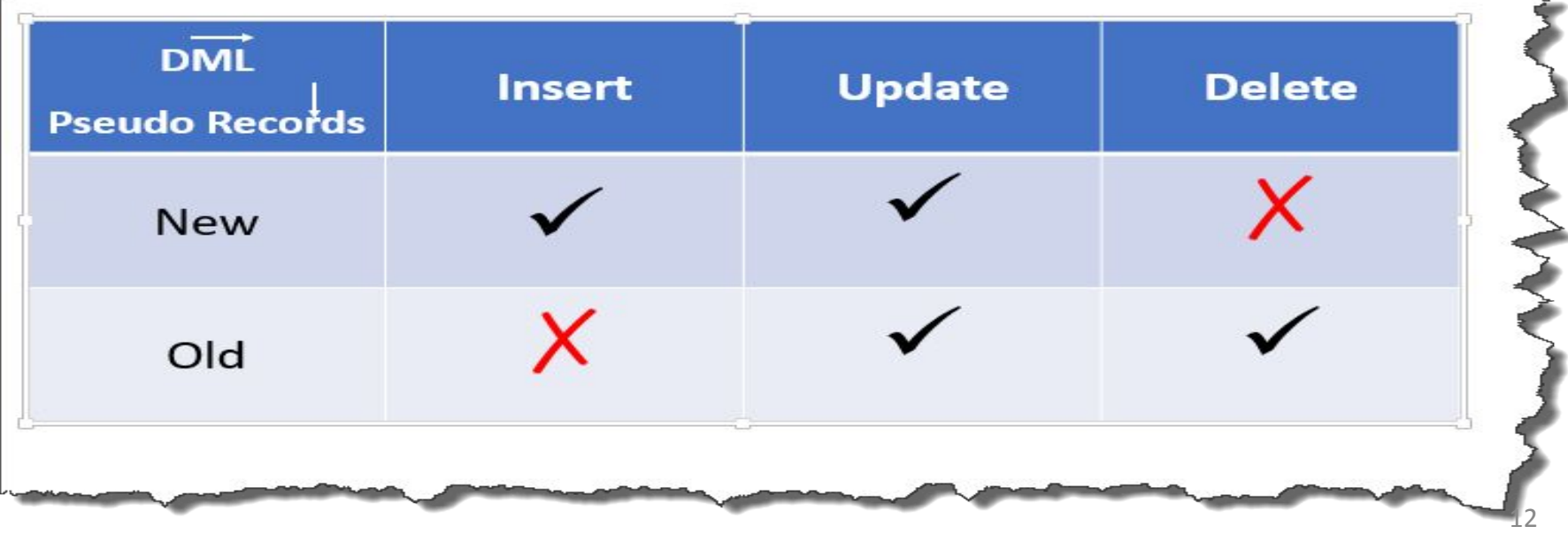

# Пример 2. Аудит действий

```
-- Отслеживаем действия пользователей над таблицей TAB
-- и фиксируем данные о них в специальной таблице TAB_LOG
create or replace trigger audit tab
  after INSERT or UPDATE or DELETE ON tab
declare ch char := 'U';
begin
  if INSERTING then ch := 'I';
  elsif DELETING then ch := 'D';
 elsif UPDATING then ch:= 'U';
  end if;
 insert into tab log values (substr (user, 1, 30), ch,
  sysdate);
end;
```
- -- *INSERTING, DELETING и UPDATING условные предикаты,*
- *-- позволяющие определить, какая операция явилась*
- *-- событием триггера*

# Пример 3. Значения по умолчанию

create or replace trigger set\_emp before INSERT or UPDATE ON emp for each row begin if :new.date get IS NULL then :new.date\_get := trunc(sysdate); else :new.date  $get := trunc::new.data$  get); end if; :new.name := upper(:new.name);

end;

# Мутирующие таблицы

- **• Мутирующей** считается таблица, **изменяемая командой INSERT, UPDATE, DELETE, которая запустила этот триггер**, а также таблицы, которые связаны с ней ссылочной целостностью DELETE CASCADE.
- **• Таблица не считается мутирующей для триггера уровня предложения**, за исключением случая, когда триггер запускается как результат DELETE CASCADE.
- **• Триггер не может обращаться к мутирующей таблице**: читать или изменять её.

# Пример мутирующей таблицы

**CREATE TABLE** emp(ename char(20), sal number(5));

**CREATE TRIGGER** emp\_upd AFTER UPDATE ON emp **FOR EACH ROW** DECLARE v sum number(7); BEGIN SELECT sal INTO v sum FROM emp WHERE emp\_id=10 ; END; / **UPDATE** emp SET sal=sal\*1.1 WHERE depno=50;

## Пример мутирующей таблицы

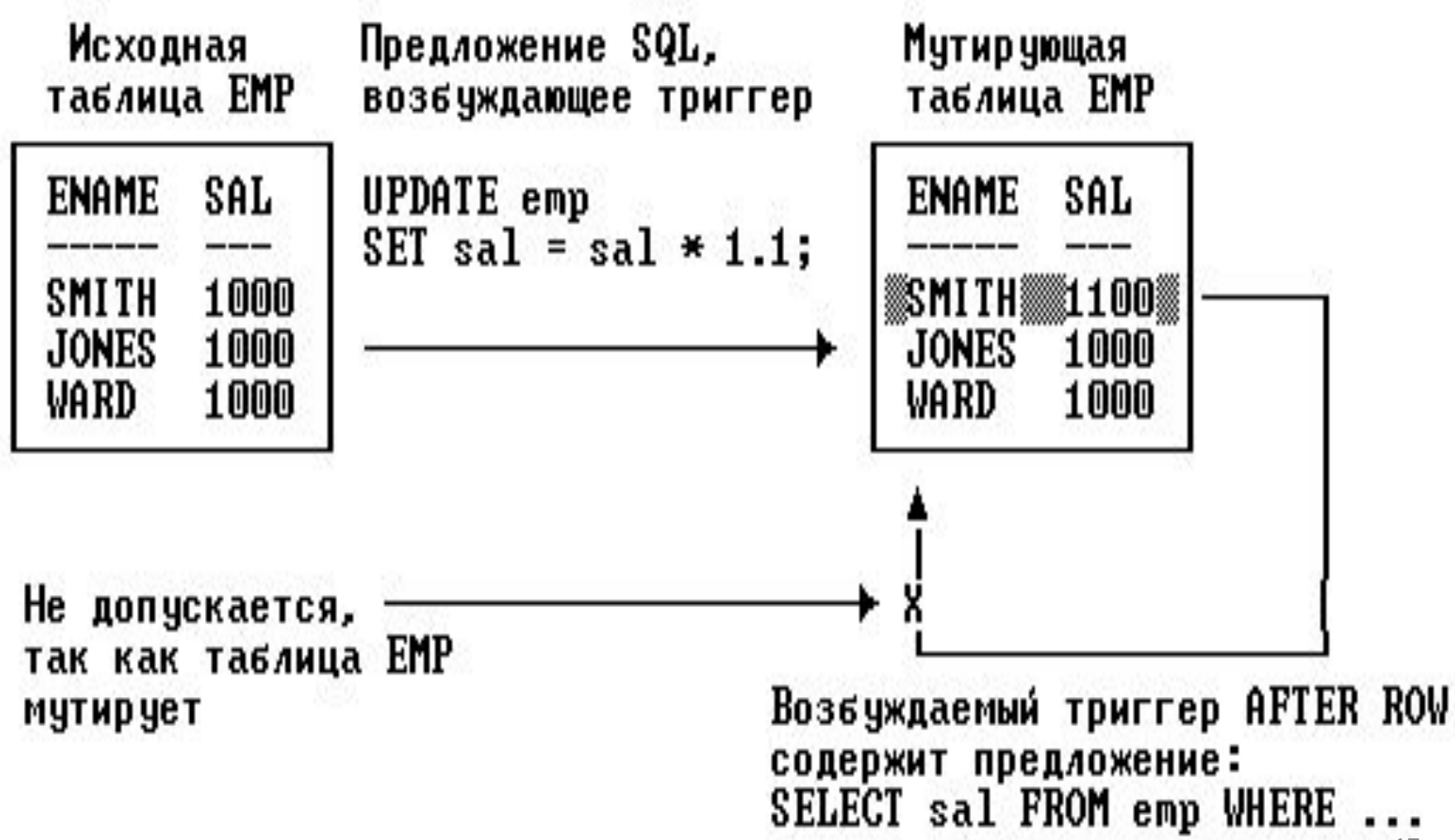

17

### Управление триггерами

- **• Отключение/включение триггера** ALTER TRIGGER имя триггера DISABLE | ENABLE;
- **• Отключение/включение всех триггеров** ALTER TABLE ИМЯ ТАблицЫ DISABLE | ENABLE ALL TRIGGERS;
- **• Перекомпиляция триггера** ALTER TRIGGER ИМЯ ТРИГГЕРА COMPILE;
- **• Удаление триггера** DROP TRIGGER имя триггера;
- **• Получение информации о триггерах** SELECT \* FROM user triggers;

## Итоги

- Триггер это блок PL/SQL, который автоматически выполняется при наступлении определенного события в БД.
- Триггеры используют для реализации сложных правил бизнес-логики, которые нельзя реализовать с помощью декларативных ограничений целостности.